# **tt** *Release 0.4.1*

December 20, 2016

### Contents

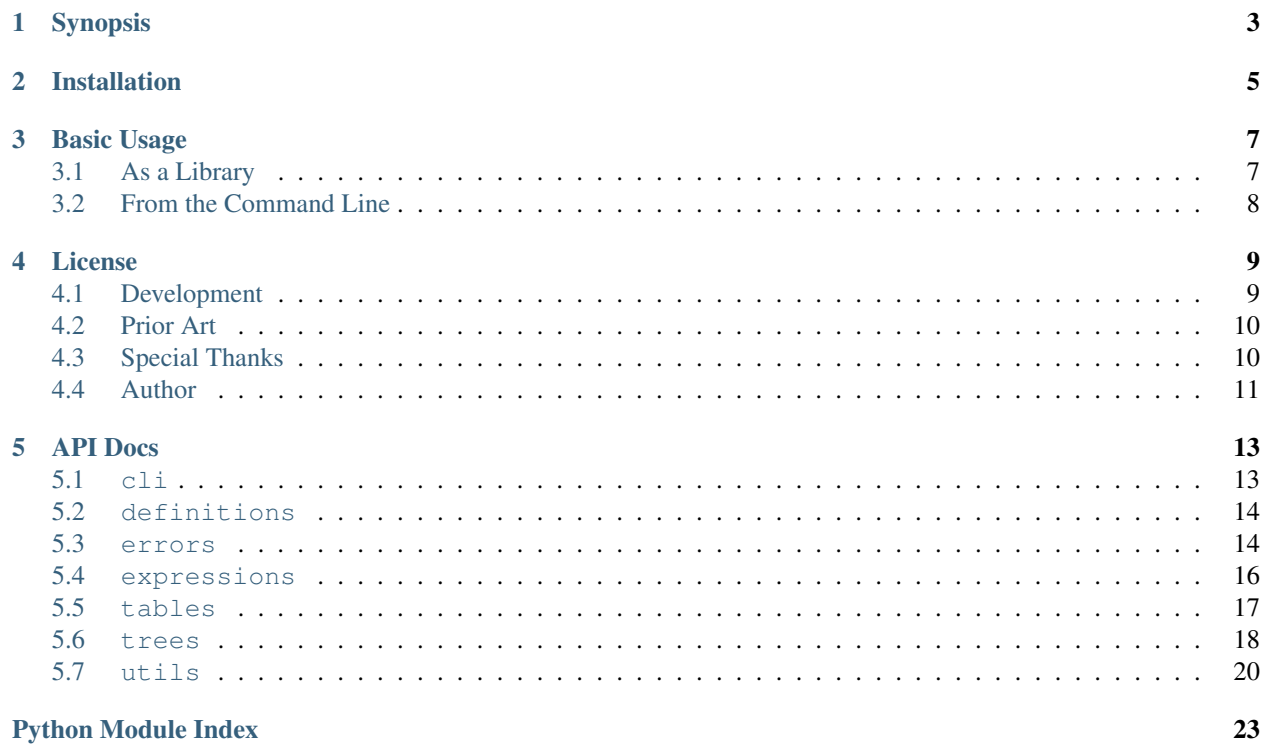

Welcome to the documentation site for tt.

Warning: tt is heavily tested and fully usable, but is still pre-1.0/stable software with no guarantees of avoiding breaking API changes until hitting version 1.0.

## **Synopsis**

<span id="page-6-0"></span>tt is a Python library and command-line tool for working with Boolean expressions. Please check out the [project site](http://tt.bwel.ch) for more information.

## **Installation**

<span id="page-8-0"></span>tt has been tested with Python 2.7, 3.3, 3.4, and 3.5 and is written in pure Python with no dependencies, so it only requires a compatible Python installation to run. You can get the latest release from PyPI with:

pip install ttable

### **Basic Usage**

<span id="page-10-0"></span>Below are a couple of examples to show you the kind of things tt can do. For more examples and further documentation, take a look at the [project site.](http://tt.bwel.ch)

## <span id="page-10-1"></span>**3.1 As a Library**

tt aims to provide a Pythonic interface for working with Boolean expressions. Here are some simple examples from the REPL:

```
>>> from tt import BooleanExpression, TruthTable
>>> b = BooleanExpression('A xor (B and 1)')
>>> b.tokens
['A', 'xor', '(', 'B', 'and', '1', ')']
>>> b.symbols
['A', 'B']
>>> print(b.tree)
xor
\degree ---A`----and
     \degree ----B
     \ddot{\hspace{1mm}} ----1
>>> b.evaluate(A=True, B=False)
True
\Rightarrow t = TruthTable(b)>>> print(t)
+---+---+---+
| A | B | |
+---+---+---+
| 0 | 0 | 0 |
+---+---+---+
| 0 | 1 | 1 |
+---+---+---+
| 1 | 0 | 1 |
+---+---+---+
| 1 | 1 | 0 |
+---+---+---+
>>> t = TruthTable('A or B', fill_all=False)
>>> print(t)
Empty!
>>> t.fill(A=0)
>>> print(t)
+---+---+---+
```
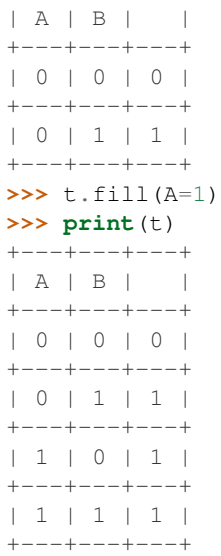

## <span id="page-11-0"></span>**3.2 From the Command Line**

tt also provides a command-line interface for working with expressions. Here are a couple of examples:

```
$ tt tokens "(op1 nand op2) xnor op3"
\left(op1
nand
op2
)
xnor
op3
$ tt table A or B
+---+---+---+
| A | B | |
+---+---+---+
| 0 | 0 | 0 |
+---+---+---+
| 0 | 1 | 1 |
+---+---+---+
| 1 | 0 | 1 |
+---+---+---+
| 1 | 1 | 1 |
+---+---+---+
$ tt tree A or or B
Error! Unexpected binary operator "or":
A or or B
     \widehat{\phantom{a}}
```
### **License**

<span id="page-12-0"></span>tt uses the [MIT License.](https://opensource.org/licenses/MIT)

## <span id="page-12-1"></span>**4.1 Development**

### **4.1.1 Managing with ttasks.py**

It ships with a script  $\text{ttasks}$ . py (It + tasks = ttasks) in the project's top-level directory, used to manage common project tasks. You will see it referenced below.

### **4.1.2 Dependencies**

All development requirements for tt are stored in the dev-requirements.txt file in the project's top-level directory. You can install all of these dependencies with:

pip install -r dev-requirements.txt

### **4.1.3 Testing**

Testing is done with Python's [unittest](https://docs.python.org/3/library/unittest.html) module. All tests can be run using the ttasks.py script:

python ttasks.py test

Cross Python version testing is achieved through [tox,](https://tox.readthedocs.org/en/latest/) and the project's CI is run on [Travis CI](https://travis-ci.org/welchbj/tt/) and [AppVeyor.](https://ci.appveyor.com/project/welchbj/tt) To run changes against the reference and style tests, simply invoke tox from the top-level directory of the project

### **4.1.4 Style**

tt aims to be strictly [PEP8](https://www.python.org/dev/peps/pep-0008/) compliant, enforcing this compliance via [Flake8.](http://flake8.pycqa.org/en/latest/) This project includes an [editorconfig](http://editorconfig.org/) file to help with formatting issues, as well. [Google style docstrings](https://google.github.io/styleguide/pyguide.html) are used in the source code code documentation and processed via [napoleon.](http://www.sphinx-doc.org/en/latest/ext/napoleon.html)

### **4.1.5 The Todo List**

Below are features I'd like to add eventually, roughly ordered in anticipated schedule of completion. A new release will be cut every so often down the list.

- For the CLI
	- Functional testing, capturing stdout/stderr
	- Option for interfacing with the truth table's fill method
	- Option for interfacing with the truth table's ordering attribute
	- Option for specifying output delimiters for token-listing commands
- For the project as a whole
	- A *Getting Started* section with a tutorial-style guide to the library and CLI
	- Clean up API documentation (with valid cross-references)
	- Karnaugh map support
	- Optimizations in tree evaluation
	- Interface for substituting/transforming expression symbols
	- Functionality for optimizing/simplifying expressions

## <span id="page-13-0"></span>**4.2 Prior Art**

There are some great projects operating in the same problem space as tt. Most of the listed libraries are more mature and feature-rich than tt, so they may be a better choice for the problems you're working on. If you think that your library should be listed here, please let me know or submit a PR.

### **4.2.1 Python libraries**

- [boolean.py](https://github.com/bastikr/boolean.py)
- [PyEDA](https://github.com/cjdrake/pyeda)

### **4.2.2 Other languages**

- [LogicNG](https://github.com/logic-ng/LogicNG) (Java)
- [BoolExpr](https://github.com/cjdrake/boolexpr) (C++)
- [EvalEx](https://github.com/uklimaschewski/EvalEx) (Java)

## <span id="page-13-1"></span>**4.3 Special Thanks**

A lot of free services and open source libraries have helped this project become possible. This page aims to give credit where its due; if you were left out, I'm sorry! Please let me know!

### **4.3.1 Services**

Thank you to the free hosting provided by these services!

- [Github](https://github.com/)
- [Travis CI](https://travis-ci.org/)
- [AppVeyor](https://www.appveyor.com/)
- [Read the Docs](https://readthedocs.org/)

### **4.3.2 Open Source Projects & Libraries**

tt relies on some well-written and well-documented projects and libraries for its development, listed below. Thank you!

- [Alabaster](http://alabaster.readthedocs.io/en/latest/)
- [Babel](http://babel.pocoo.org/en/latest/)
- [Colorama](https://github.com/tartley/colorama)
- [Docutils](http://docutils.sourceforge.net/)
- [Flake8](http://flake8.pycqa.org/en/latest/)
- [imagesize](https://github.com/shibukawa/imagesize_py)
- [Jinja2](http://jinja.pocoo.org/docs/dev/)
- [MarkupSafe](http://www.pocoo.org/projects/markupsafe/)
- [McCabe](https://github.com/pycqa/mccabe)
- [pep8](http://pep8.readthedocs.io/)
- [pluggy](https://github.com/pytest-dev/pluggy)
- [py](https://github.com/pytest-dev/py)
- [pyflakes](https://github.com/PyCQA/pyflakes)
- [Pygments](http://pygments.org/)
- [Python](https://www.python.org/)
- [pytz](https://pypi.python.org/pypi/pytz/)
- [Requests](http://docs.python-requests.org/en/master/)
- [six](https://pythonhosted.org/six/)
- [snowballstemmer](https://github.com/shibukawa/snowball_py)
- [Sphinx](http://www.sphinx-doc.org/en/latest/)
- [Sphinx napoleon extension](http://www.sphinx-doc.org/en/latest/ext/napoleon.html)
- [tox](https://tox.readthedocs.io/en/latest/)
- [virtualenv](https://virtualenv.pypa.io/en/stable/)

## <span id="page-14-0"></span>**4.4 Author**

tt is written by Brian Welch. If you'd like to discuss anything about this library, Python, or software engineering in general, please feel free to reach out via one of the below channels.

- [Personal website](http://bwel.ch/)
- [Github](https://github.com/welchbj/)

## **API Docs**

<span id="page-16-4"></span><span id="page-16-0"></span>Feel free to peruse through the source, or take a look through the auto-generated api docs below.

### <span id="page-16-1"></span>**5.1 cli**

tt's command-line interface.

### <span id="page-16-2"></span>**5.1.1 cli.core module**

Core command-line interface for tt.

```
tt.cli.core.get_parsed_args(args=None)
     Get the parsed command line arguments.
```
**Parameters args** (List [str], optional) – The list of command line args to parse; if left as None, sys.argv will be used.

Returns The Namespace object returned by the ArgumentParser.parse\_args function.

Return type argparse.Namespace

```
tt.cli.core.main(args=None)
```
The main routine to run the tt command-line interface.

Parameters args (List[str], optional) - The args argument to be passed to the get\_parsed\_args function.

Returns The exit code of the program.

Return type int

### <span id="page-16-3"></span>**5.1.2 cli.utils module**

Utilities for the tt command-line interface.

```
tt.cli.utils.print_err(*args, **kwargs)
     A thin wrapper around print to print to stderr.
```
tt.cli.utils.**print\_info**(*\*args*, *\*\*kwargs*) A thin wrapper around print.

### <span id="page-17-7"></span><span id="page-17-0"></span>**5.2 definitions**

Definitions for tt's expression grammar, operands, and operators.

### <span id="page-17-3"></span>**5.2.1 definitions.grammar module**

Definitions related to expression grammar.

### <span id="page-17-4"></span>**5.2.2 definitions.operands module**

Definitions related to operands.

### <span id="page-17-5"></span>**5.2.3 definitions.operators module**

Definitions for tt's built-in Boolean operators.

```
class tt.definitions.operators.BooleanOperator(precedence, eval_func, name)
    Bases: object
```
A wrapper around a Boolean operator.

#### **precedence**

*int*

The precendence of this operator, relative to other operators.

#### **eval\_func**

*function*

The function representing the operation to be performed by this operator.

### <span id="page-17-1"></span>**5.3 errors**

tt error types.

### <span id="page-17-6"></span>**5.3.1 errors.base module**

The base tt exception type.

```
exception tt.errors.base.TtError(message, *args)
```
Bases: Exception

Base exception type for tt errors.

#### **message**

*str*

An additional helpful message that could be displayed to the user to better explain the error.

Warning: This exception type should be sub-classed and is not meant to be raised explicitly.

### <span id="page-18-4"></span><span id="page-18-1"></span>**5.3.2 errors.evaluation module**

Exception type definitions related to expression evaluation.

exception tt.errors.evaluation.**DuplicateSymbolError**(*message*, *\*args*) Bases: [tt.errors.evaluation.EvaluationError](#page-18-0)

An exception type for user-specified duplicate symbols.

<span id="page-18-0"></span>exception tt.errors.evaluation.**EvaluationError**(*message*, *\*args*) Bases: [tt.errors.base.TtError](#page-17-2)

An exception type for errors occurring in expression evaluation.

Warning: This exception type should be sub-classed and is not meant to be raised explicitly.

```
exception tt.errors.evaluation.ExtraSymbolError(message, *args)
    Bases: tt.errors.evaluation.EvaluationError
```
An exception for a passed token that is not a parsed symbol.

exception tt.errors.evaluation.**InvalidBooleanValueError**(*message*, *\*args*) Bases: [tt.errors.evaluation.EvaluationError](#page-18-0)

An exception for an invalid truth value passed in evaluation.

exception tt.errors.evaluation.**MissingSymbolError**(*message*, *\*args*) Bases: [tt.errors.evaluation.EvaluationError](#page-18-0)

An exception type for a missing token value in evaluation.

exception tt.errors.evaluation.**NoEvaluationVariationError**(*message*, *\*args*) Bases: [tt.errors.evaluation.EvaluationError](#page-18-0)

An exception type for when evaluation of an expression will not vary.

### <span id="page-18-2"></span>**5.3.3 errors.generic module**

Generic exception types.

```
exception tt.errors.generic.InvalidArgumentTypeError(message, *args)
    Bases: tt.errors.base.TtError
```
An exception type for invalid argument types.

#### <span id="page-18-3"></span>**5.3.4 errors.grammar module**

Exception type definitions related to expression grammar and parsing.

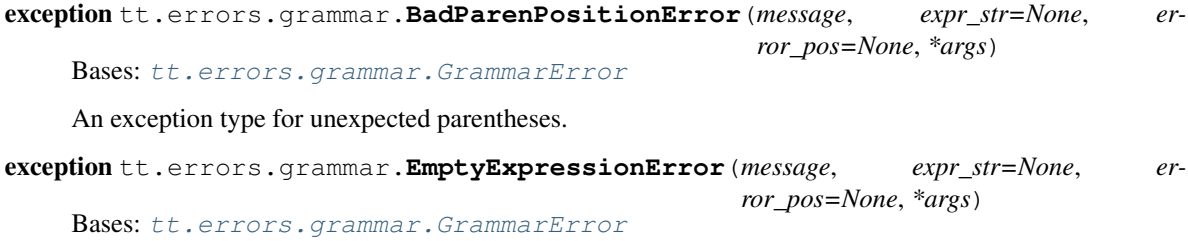

An exception type for when an empty expression is received.

```
exception tt.errors.grammar.ExpressionOrderError(message, expr_str=None, er-
                                                  ror_pos=None, *args)
```
Bases: [tt.errors.grammar.GrammarError](#page-19-1)

An exception type for unexpected operands or operators.

```
exception tt.errors.grammar.GrammarError(message, expr_str=None, error_pos=None, *args)
    Bases: tt.errors.base.TtError
```
Base type for errors that occur in the handling of expression.

#### **message**

*str*

An additional helpful message that could be displayed to the user to better explain the error.

```
expr_str
```
*str, optional*

The expression in which the grammar error occured; can be left as None if the error position will not be specified.

#### **error\_pos**

*int, optional*

The index indicating at which position int  $\exp r$  str the troublesome spot began; can be left as None for errors without a specific troublesome position.

*ror\_pos=None*, *\*args*)

Warning: This exception type should be sub-classed and is not meant to be raised explicitly.

```
exception tt.errors.grammar.UnbalancedParenError(message, expr_str=None, er-
```
Bases: [tt.errors.grammar.GrammarError](#page-19-1)

An exception type for unbalanced parentheses.

### <span id="page-19-0"></span>**5.4 expressions**

Tools for working with Boolean expressions.

### <span id="page-19-2"></span>**5.4.1 expressions.bexpr module**

Tools for interacting with Boolean expressions.

```
class tt.expressions.bexpr.BooleanExpression(raw_expr)
```
Bases: object

A class for parsing and holding information about a Boolean expression.

#### **raw\_expr**

*str*

The raw string expression, to be parsed upon initialization.

#### **symbols**

*List[str]*

The list of unique symbols present in this expression, in the order of their first appearance in the expression.

#### <span id="page-20-2"></span>**tokens**

*List[str]*

A list of strings, each element indicating a different token of the parsed expression.

#### **postfix\_tokens**

*List[str]*

A list of strings, representing the tokens list converted to postfix form.

#### **tree**

*tt.trees.BooleanExpressionTree*

The expression tree representing the expression wrapped in this class, derived from the tokens parsed by this class.

#### **evaluate**(*\*\*kwargs*)

Evaluate the Boolean expression for the passed keyword arguments.

This is a checked wrapper around the evaluate\_unchecked function.

Parameters **kwargs** – Keys are names of symbols in this expression; the specified value for each of these keys will be substituted into the expression for evaluation.

Returns The Boolean result of evaluating the expression.

#### Return type bool

Raises

- ExtraSymbolError
- InvalidBooleanValueError
- MissingSymbolError

Note: See tt.utils.assertions.assert\_all\_valid\_keys and tt.utils.assertions.assert\_iterable\_contains\_all\_expr\_symbols for more information about the exceptions raised by this method.

#### **evaluate\_unchecked**(*\*\*kwargs*)

Evaluate the Boolean expression without checking the input.

Parameters **kwargs** – Keys are names of symbols in this expression; the specified value for each of these keys will be substituted into the expression for evaluation.

Returns The Boolean result of evaluating the expression.

Return type bool

### <span id="page-20-0"></span>**5.5 tables**

Tools for working with truth tables.

### <span id="page-20-1"></span>**5.5.1 tables.truth\_table module**

Implementation of a truth table.

```
class tt.tables.truth_table.TruthTable(expr, fill_all=True, ordering=None)
     Bases: object
```
A class representing a truth table.

#### **expr**

The BooleanExpression object or a string from which to create the BooleanExpression object represented by this truth table.

#### **ordering**

*List[str], optional*

An optional list of symbol names in the passed expression, specifying the order in which they should appear in the truth table (from left to right). If omitted, the ordering of the symbols will be consistent with the symbol's first occurrence in the passed expression.

#### **results**

*List[bool]*

A list of int s representing the resultant evaluations for each combination of possible inputs.

#### Raises

- DuplicateSymbolError
- ExtraSymbolError
- MissingSymbolError

#### **fill**(*\*\*kwargs*)

Fill the table with results, based on values specified by kwargs.

Parameters **\*\*kwargs** – Filter which entries in the table are filled by specifying symbol values through the keyword args.

#### Raises

- ExtraSymbolError
- InvalidBooleanValueError
- MissingSymbolError

### <span id="page-21-0"></span>**5.6 trees**

Tools for working with Boolean expression trees.

#### <span id="page-21-1"></span>**5.6.1 tt.expr\_tree module**

An expression tree implementation for Boolean expressions.

```
class tt.trees.expr_tree.BooleanExpressionTree(postfix_tokens)
```
Bases: object

An expression tree for Boolean expressions.

Note: This class expects any input it receives to be well-formed; any tokenized lists you pass it directly (instead of through the BooleanExpression class) will not be checked.

#### <span id="page-22-2"></span>**postfix\_tokens**

*List[str]*

The tokens in the expression from which to build the tree.

#### **root**

*tt.trees.ExpressionTreeNode*

The root of the tree; None for an empty tree.

#### **evaluate**(*input\_dict*)

Evaluate the expression held in this tree for specified inputs.

**Parameters input\_dict** (*Dict*) – A dict mapping string variable names to the values for which they should be evaluated.

*r\_child*)

Returns The truthy result of the expression tree evaluation.

#### Note:

This function does not check to ensure the validity of input dict in any way.

### <span id="page-22-1"></span>**5.6.2 tt.tree\_node module**

A node, and related classes, for use in expression trees.

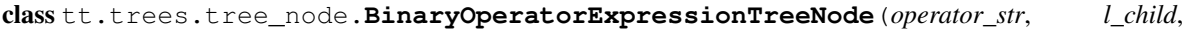

Bases: [tt.trees.tree\\_node.ExpressionTreeNode](#page-22-0)

An expression tree node for binary operators.

#### **operator**

*tt.operators.BooleanOperator*

The actual operator wrapped in this node.

<span id="page-22-0"></span>class tt.trees.tree\_node.**ExpressionTreeNode**(*symbol\_name*, *l\_child=None*, *r\_child=None*) Bases: object

A base class for expression tree nodes.

#### **symbol\_name**

*str*

The string operator/operand name of wrapped in this node.

### **l\_child**

*tt.trees.ExpressionTreeNode, optional*

This node's left child.

#### **r\_child**

*tt.trees.ExpressionTreeNode, optional*

This node's right child.

#### **evaluate**(*input\_dict*)

Recursively evaluate this node.

Parameters **input\_dict** (Dict) – A dictionary mapping expression symbols to the value for which they should be subsituted in expression evaluation.

<span id="page-23-2"></span>Note: Node evaluation does no checking of the validity of inputs; they should be check before being passed here.

#### Returns A truthy value.

class tt.trees.tree\_node.**OperandExpressionTreeNode**(*operand\_str*) Bases: [tt.trees.tree\\_node.ExpressionTreeNode](#page-22-0)

An expression tree node for operands.

class tt.trees.tree\_node.**UnaryOperatorExpressionTreeNode**(*operator\_str*, *l\_child*) Bases: [tt.trees.tree\\_node.ExpressionTreeNode](#page-22-0)

An expression tree node for unary operators.

### <span id="page-23-0"></span>**5.7 utils**

Utilities for use under the hood.

### <span id="page-23-1"></span>**5.7.1 utils.assertions module**

Utilities for asserting inputs and states.

```
tt.utils.assertions.assert_all_valid_keys(symbol_input_dict, symbol_set)
     Assert that all keys in the passed input dict are valid.
```
Valid keys are considered those that are present in the passed set of symbols and that map to valid Boolean values. Dictionaries cannot have duplicate keys, so no duplicate checking is necessary.

#### Parameters

- **symbol\_input\_dict** (Dict) A dict containing symbol names mapping to what should be Boolean values.
- **symbol\_set** (Set [str]) A set of the symbol names expected to

#### Raises

- ExtraSymbolError If any keys in the passed input dict are not present in the passed set of symbols.
- InvalidBooleanValueError If any values in the passed input dict are not valid Boolean values (1, 0, True, or False).

```
tt.utils.assertions.assert_iterable_contains_all_expr_symbols(iterable, refer-
```
*ence\_set*)

Assert a one-to-one presence of all symbols in the passed iterable.

#### **Parameters**

- **iterable** An iterable of strings to assert.
- **reference\_set** (Set [str]) A set of strings, each of which will be asserted to be present in the passed iterable.

Note: This function will consume the passed iterable.

### Raises

- DuplicateSymbolError If the passed iterable contains more than one of the same symbol.
- ExtraSymbolError If the passed iterable contains symbols not present in the reference set.
- MissingSymbolError If the passed iterable is missing symbols present in the reference set.

Python Module Index

### <span id="page-26-0"></span>t

tt.cli, [13](#page-16-1) tt.cli.core, [13](#page-16-2) tt.cli.utils, [13](#page-16-3) tt.definitions, [14](#page-17-0) tt.definitions.grammar, [14](#page-17-3) tt.definitions.operands, [14](#page-17-4) tt.definitions.operators, [14](#page-17-5) tt.errors, [14](#page-17-1) tt.errors.base, [14](#page-17-6) tt.errors.evaluation, [15](#page-18-1) tt.errors.generic, [15](#page-18-2) tt.errors.grammar, [15](#page-18-3) tt.expressions, [16](#page-19-0) tt.expressions.bexpr, [16](#page-19-2) tt.tables, [17](#page-20-0) tt.tables.truth\_table, [17](#page-20-1) tt.trees, [18](#page-21-0) tt.trees.expr\_tree, [18](#page-21-1) tt.trees.tree\_node, [19](#page-22-1) tt.utils, [20](#page-23-0) tt.utils.assertions, [20](#page-23-1)

## A

assert\_all\_valid\_keys() (in module tt.utils.assertions), [20](#page-23-2) assert\_iterable\_contains\_all\_expr\_symbols() (in module tt.utils.assertions), [20](#page-23-2)

## B

BadParenPositionError, [15](#page-18-4) BinaryOperatorExpressionTreeNode (class in tt.trees.tree\_node), [19](#page-22-2) BooleanExpression (class in tt.expressions.bexpr), [16](#page-19-3) BooleanExpressionTree (class in tt.trees.expr\_tree), [18](#page-21-2) BooleanOperator (class in tt.definitions.operators), [14](#page-17-7)

## D

DuplicateSymbolError, [15](#page-18-4)

## E

EmptyExpressionError, [15](#page-18-4) error\_pos (tt.errors.grammar.GrammarError attribute), [16](#page-19-3) eval\_func (tt.definitions.operators.BooleanOperator attribute), [14](#page-17-7) evaluate() (tt.expressions.bexpr.BooleanExpression method), [17](#page-20-2) evaluate() (tt.trees.expr\_tree.BooleanExpressionTree method), [19](#page-22-2) evaluate() (tt.trees.tree\_node.ExpressionTreeNode method), [19](#page-22-2) evaluate\_unchecked() (tt.expressions.bexpr.BooleanExpression method), [17](#page-20-2) EvaluationError, [15](#page-18-4) expr (tt.tables.truth\_table.TruthTable attribute), [18](#page-21-2) expr\_str (tt.errors.grammar.GrammarError attribute), [16](#page-19-3) ExpressionOrderError, [15](#page-18-4) ExpressionTreeNode (class in tt.trees.tree\_node), [19](#page-22-2) ExtraSymbolError, [15](#page-18-4)

## F

fill() (tt.tables.truth\_table.TruthTable method), [18](#page-21-2)

## G

get\_parsed\_args() (in module tt.cli.core), [13](#page-16-4)

### GrammarError, [16](#page-19-3)

I InvalidArgumentTypeError, [15](#page-18-4) InvalidBooleanValueError, [15](#page-18-4)

### L

in l\_child (tt.trees.tree\_node.ExpressionTreeNode attribute), [19](#page-22-2)

## M

main() (in module tt.cli.core), [13](#page-16-4) message (tt.errors.base.TtError attribute), [14](#page-17-7) message (tt.errors.grammar.GrammarError attribute), [16](#page-19-3) MissingSymbolError, [15](#page-18-4)

### N

NoEvaluationVariationError, [15](#page-18-4)

## O

OperandExpressionTreeNode (class in tt.trees.tree\_node), [20](#page-23-2) operator (tt.trees.tree\_node.BinaryOperatorExpressionTreeNode attribute), [19](#page-22-2) ordering (tt.tables.truth\_table.TruthTable attribute), [18](#page-21-2)

## P

postfix\_tokens (tt.expressions.bexpr.BooleanExpression attribute), [17](#page-20-2) postfix\_tokens (tt.trees.expr\_tree.BooleanExpressionTree attribute), [18](#page-21-2)

precedence (tt.definitions.operators.BooleanOperator attribute), [14](#page-17-7)

print\_err() (in module tt.cli.utils), [13](#page-16-4)

print\_info() (in module tt.cli.utils), [13](#page-16-4)

### R

r\_child (tt.trees.tree\_node.ExpressionTreeNode attribute), [19](#page-22-2)

raw\_expr (tt.expressions.bexpr.BooleanExpression attribute), [16](#page-19-3)

results (tt.tables.truth\_table.TruthTable attribute), [18](#page-21-2)

root (tt.trees.expr\_tree.BooleanExpressionTree attribute), [19](#page-22-2)

## S

symbol\_name (tt.trees.tree\_node.ExpressionTreeNode attribute), [19](#page-22-2) symbols (tt.expressions.bexpr.BooleanExpression at-

tribute), [16](#page-19-3)

## T

tokens (tt.expressions.bexpr.BooleanExpression attribute), [16](#page-19-3) tree (tt.expressions.bexpr.BooleanExpression attribute), [17](#page-20-2) TruthTable (class in tt.tables.truth\_table), [17](#page-20-2) tt.cli (module), [13](#page-16-4) tt.cli.core (module), [13](#page-16-4) tt.cli.utils (module), [13](#page-16-4) tt.definitions (module), [14](#page-17-7) tt.definitions.grammar (module), [14](#page-17-7) tt.definitions.operands (module), [14](#page-17-7) tt.definitions.operators (module), [14](#page-17-7) tt.errors (module), [14](#page-17-7) tt.errors.base (module), [14](#page-17-7) tt.errors.evaluation (module), [15](#page-18-4) tt.errors.generic (module), [15](#page-18-4) tt.errors.grammar (module), [15](#page-18-4) tt.expressions (module), [16](#page-19-3) tt.expressions.bexpr (module), [16](#page-19-3) tt.tables (module), [17](#page-20-2) tt.tables.truth\_table (module), [17](#page-20-2) tt.trees (module), [18](#page-21-2) tt.trees.expr\_tree (module), [18](#page-21-2) tt.trees.tree\_node (module), [19](#page-22-2) tt.utils (module), [20](#page-23-2) tt.utils.assertions (module), [20](#page-23-2) TtError, [14](#page-17-7)

## $\mathbf{U}$

UnaryOperatorExpressionTreeNode (class in tt.trees.tree\_node), [20](#page-23-2) UnbalancedParenError, [16](#page-19-3)